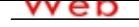

**[- ANÓN](http://www.micvweb.com)IMO Dirección web: http://erickar93.micvweb.com Ciudad: Naranjo CP: (Alajuela) País: Costa Rica**

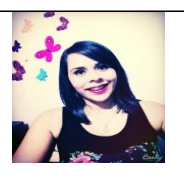

### **EXPERIENCIA:**

12/2013 - 5/2015 Empresa: Coopronaranjo R.L (http:// info@coopronaranjorl.com)

Sector Empresarial: Comercial

Area Profesional:Contabilidad

Descripción del puesto: Control de Inventarios en los tres supermercados existentes, rebajos varios a los proveedores planes promocionales, red de frío, cabeceras etc. Cuentas por Pagar: pago de salarios directos a bancos no como planillera, ya que la empresa cuenta con un sistema de pago interno , pagos legales de la empresa municipales etc. , pago de facturas de los proveedores supermercados, suministros y sus otras áreas comerciales , todo esto ya sea por medio de cheques o de transferencias electrónicas.Conciliaciones Bancarias, revisión de registros de los distintos cajeros, creación de asientos contables ya sea contabilizando los gastos e ingresos de la empresa o corrigiendo errores en otras cuentas. Presentar el impuesto D-104 correspondiente a algunas de las áreas comerciales de la empresa.

Ciudad: Naranjo País: Costa Rica

-----------------------------------------------

## **FORMACIÓN ACADÉMICA:**

-----------------------------------------------

12-2010Bachillerato BUP / COU (Bachillerato) / Secundaria Otra no especifiada

 Centro: Colegio Técnico Profesional Rosario de Naranjo Ciudad: Naranjo (Costa Rica)

1-2015Técnica en Administración de Empresas FP2 / Grado Medio Administración y Dirección de Empresas Administración básica, Contabilidad, Recursos Humanos Centro: Instituto Tecnológico de Costa Rica Ciudad: Naranjo (Costa Rica)

-----------------------------------------------

# **FORMACIÓN COMPLEMENTARIA:**

Operadora de Aplicaciones Ofimáticas Informática y nuevas tecnologías Centro de Estudios: Instituto Nacional de Aprendizaje Enlace al Centro de Estudios: http://www.ina.ac.cr Información adicional: Uso de Word, Excel y Power Point

-----------------------------------------------

Curso Básicos Libre Office Informática y nuevas tecnologías Centro de Estudios: Universidad Técnica Nacional Enlace al Centro de Estudios: http://www.utn.ac.cr Información adicional: Uso de Libre Office Writer

Curso Básicos Libre Office Informática y nuevas tecnologías Centro de Estudios: Universidad Técnica Nacional Enlace al Centro de Estudios: http://www.utn.ac.cr Información adicional: Uso de Libre Office Impress

-----------------------------------------------

-----------------------------------------------

### **CUALIDADES:**

Amable, Cariñoso/a, Comprometido/a, Eficiente, Gracioso/a, Honesto/a, Inteligente, Organizado/a, Productivo/a, Responsable, Servicial, Sociable, Trabajador/a

### **DISPONIBILIDAD:**

Estoy dispuesto a viajar

- , No estoy dispuesto a trabajar en el extranjero
- , Estoy dispuesto a trabajar fuera de mi región

## **ENLACES WEB RELACIONADOS:**

Dirección web: http:\\www.micvweb.com\erickar93

#### - ANÓNIMO

Curriculum generado con http://www.micvweb.com